# الأنواع والدوال الرئيسية في السي شارب

#### أحمد جمال

لغة السي شارب

the contract of the contract of the

لكن لو رغبنا في التحويل رغماً عن هذه النقطة حتى لو نتج عن ذلك ضياع بعض البيانات، في هذه الحالة نلجأ لما يسمى بعملية الـ Cast .

### عمليات ال Cast

لا تنطبق عمليات ال cast على التحويل من اآبر لأصغر فقط ، بل يمكن استخدامها في آل عمليات التحويل، ابسط استخدام لها هو لتحويل Integer إلى Short بالشكل التالي :

#### كود :

int var  $= 10$ ; short var2 =  $(short)var$ ;

في الفيبي .نت نستعمل الدالة CType حيث Type آما هو اسم النوع الذي نريد التحويل إليه

Dim var As Integer = 10; Dim var2 As Short = CShort(var);

في المثال السابق، لو قمنا بطباعة نتيجة 2var سنجد أنها 10 ، لكن ماذا لو افترضنا المثال التالي:

#### كود:

كود :

int var = 100000; short var2 =  $(short)var$ ; Console.WriteLine(var2); Console.ReadKey();

النتيجة لن يمكن توقعها، حيث ستكون النتيجة هي -31072 ، حيث سيقوم المترجم بعكس الإشارات ابتداء من 32768 ومن ثم إنقاص رقم مع آل زيادة عن الرقم السابق، أو باختصار فهو يقوم بطرح الرقم الناتج من الحد الأقصى أو المدى الأقصى للنوع short وهو .32767

باستخدام هذا النوع من التحويلات، فإنه من المفضل دائماً استخدام Catsh Try والتي شرحها الأستاذ محمد سامر في درس السابق، والتي سنعود لشرحها في مرحلة أخرى من الدورة بالتفصيل.

## التحويل باستخدام الفئة Convert

يمكن التحويل بين أي نوع من البيانات باستخدام الفئة Convert بالشكل التالي مثلاً :

كود :

myByte = Convert.ToByte(myInt);

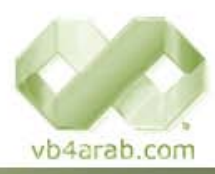

مجلة شمرية مجانية تصدر عن موقع فيجوال بيسك للعرب

للمشاركة أو الاستفسار زوروا موقعنا على النت [com.arab4vb](http://vb4arab.com)